<span id="page-0-0"></span>*ASD Laboratorio 05*

The A(SD)-Team

UniTN

2023-12-12

ASD Lab (UniTN) [ASD Laboratorio 05](#page-4-0) 2023-12-12 1/5

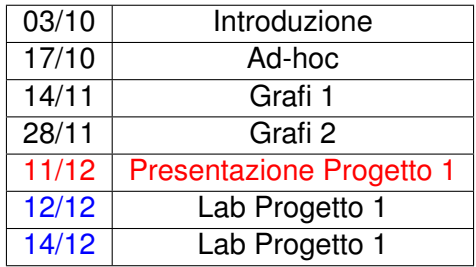

## PROGETTO GRAFI

- Dal 11 al 18 dicembre (consegna ore 18:00);
- Iscrizione dei gruppi al progetto entro **venerdì 8 dicembre**: **[https://bit.ly/ASDprog\\_2023-2024](https://bit.ly/ASDprog_2023-2024)** (dovete essere loggati con l'account UniTN)

## SOLUZIONI: COMPONENTI FORTEMENTE CONNESSE

```
\sqrt{2\pi}//Calcola l'ordine
  for(int i=0;i<N;i++)
    if(!grafo[i].visited)
      dfsG(i);
  //Dfs su grafo trasposto
  int mx=-1;
  while(!ordine.empty()){
    int i=ordine.top();
    ordine.pop();
    if(!grafoT[i].visited){
      counter=0;
      dfsGT(i);
      mx=max(mx,counter);
    }
  }
  out<<mx<<endl;
```
 $\overline{\phantom{a}}$ 

Algoritmo di Kosaraju

```
void dfs (int el) {
  grafo[el].visitato=true;
  for(int i=0;i<grafo[el].vic.size();i++){
    int v=grafo[el].vic[i];
    if(!grafo[v].visitato)
      dfs(v);ordine.push(el);
```
 $4/5$ 

```
for all Nodes N do
   N.maxdist = 0
end for
maxpercorso = 0for all Nodes N in toporder do
   for all Nodes V in N.vic do
      V.maxdist = max(V.maxdist, N.maxdist + 1)end for
   maxpercorso = max(maxpercorso, N.maxdist)
end for
```